## バージョンアップする

## 1. 準備する

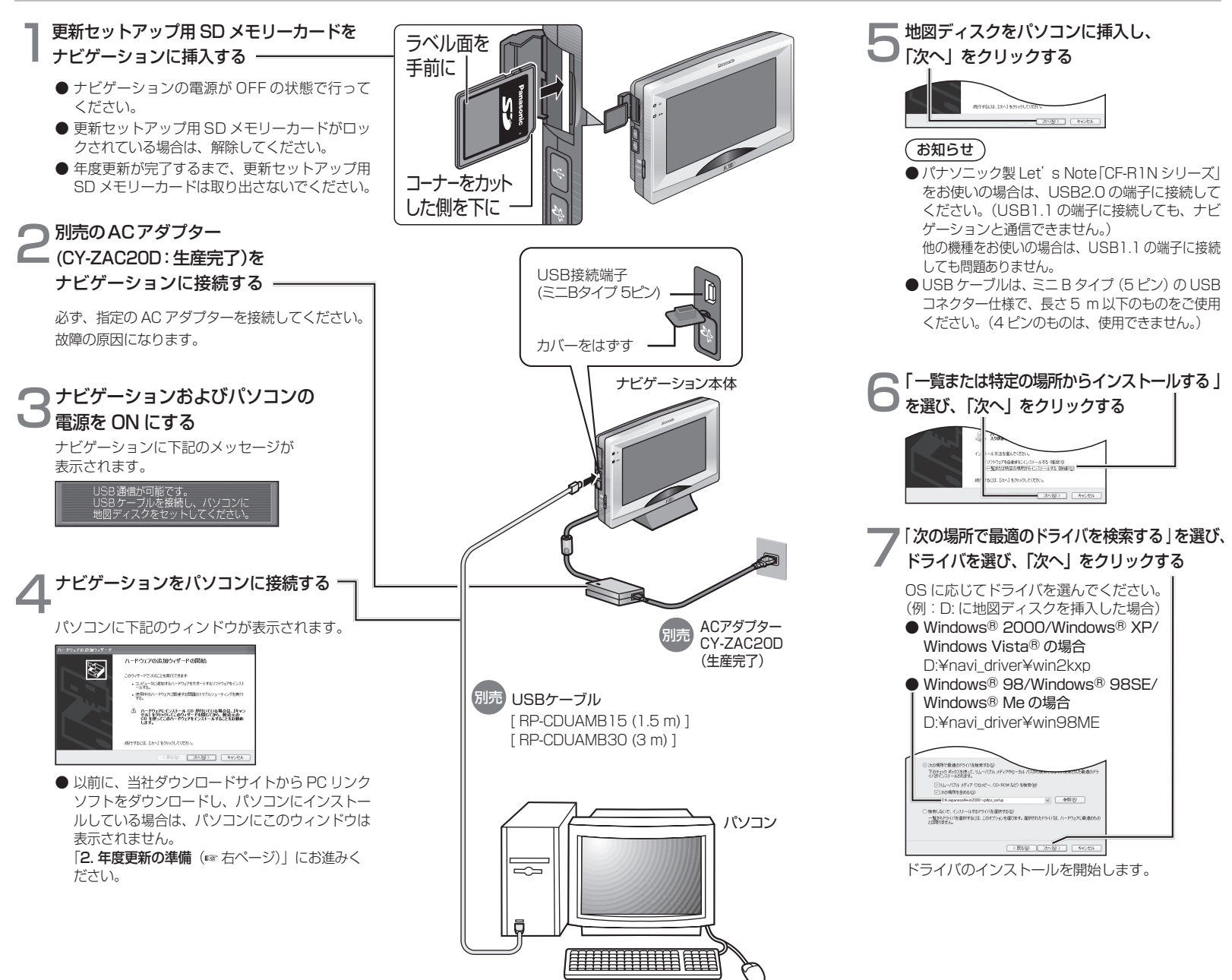